*Hinweis: Füllen Sie dieses Formular Mithilfe des "Merkblatts Erbschein" aus und beachten Sie die dort erteilten Hinweise. Um Rückfragen zu vermeiden, reichen Sie alle Unterlagen vollständig ein.*

An das

Amtsgericht Ludwigshafen Nachlassgericht Wittelsbachstraße 10 67061 Ludwigshafen am Rhein

Aktenzeichen (falls bekannt): \_\_\_\_\_\_\_\_\_\_\_\_\_\_\_\_\_\_\_\_\_

## **Ich erbitte einen Termin zur Beantragung eines Erbscheins zu Protokoll des Nachlassgerichts.**

Daten zur verstorbenen Person:

Name:

Geburtsdatum:

Sterbedatum:

letzte Adresse:

eigene Daten:

Name:

Geburtsdatum:

Adresse:

Verwandtschaftsverhältnis zur verstorbenen Person:

Telefonnummer:

Die verstorbene Person hinterlässt

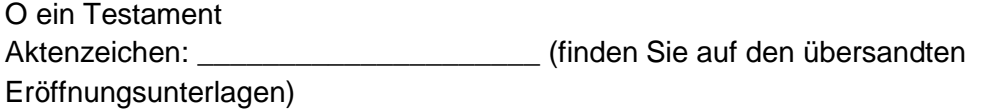

O kein Testament

Die verstorbene Person hinterlässt:

O keinen Grundbesitz

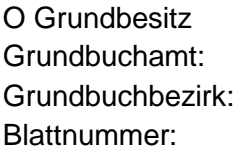

## **Bitte beachten Sie vor der Angabe eines Wertes die Informationen im anliegenden Merkblatt Erbschein.**

Wert des Grundbesitzes (falls bekannt): (Stichtag: Todestag)

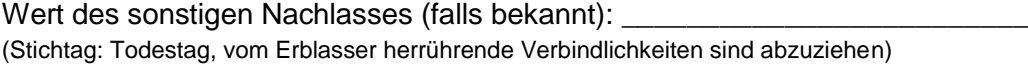

## Anlagen:

Verwandtschaftsformblätter **(immer mit beizufügen!)** Zu finden unter [https://aglu.justiz.rlp.de/de/service-informationen/formulare-merkblaetter-zum](https://aglu.justiz.rlp.de/de/service-informationen/formulare-merkblaetter-zum-download/)[download/](https://aglu.justiz.rlp.de/de/service-informationen/formulare-merkblaetter-zum-download/)

Personenstandsurkunden: O ja (Anzahl: \_\_\_\_\_) O nein

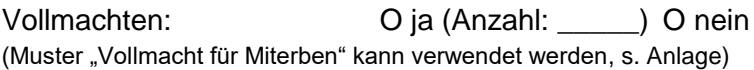

Einverständniserklärungen: O ja (Anzahl: \_\_\_\_\_) O nein

Nachlassverzeichnis: O ja (Anzahl: \_\_\_\_\_) O nein

Zu finden unter [https://aglu.justiz.rlp.de/de/service-informationen/formulare-merkblaetter-zum](https://aglu.justiz.rlp.de/de/service-informationen/formulare-merkblaetter-zum-download/)[download/](https://aglu.justiz.rlp.de/de/service-informationen/formulare-merkblaetter-zum-download/)

Ort, Datum, Unterschrift

\_\_\_\_\_\_\_\_\_\_\_\_\_\_\_\_\_\_\_\_\_\_\_\_\_\_\_\_\_\_\_\_\_\_

## **Vollmacht für den Miterben**

**Ich bin Miterbe nach \_\_\_\_\_\_\_\_\_\_\_\_\_\_\_\_\_\_\_\_\_\_\_\_\_\_\_\_\_\_\_ geworden.**

(Name des Erblassers, Todestag)

Ich erteile hiermit

(Vor- und Nachname, Anschrift des Antragstellers/**Bevollmächtigten**)

**\_\_\_\_\_\_\_\_\_\_\_\_\_\_\_\_\_\_\_\_\_\_\_\_\_\_\_\_\_\_\_\_\_\_\_\_\_\_\_\_\_\_\_\_\_\_\_\_\_\_\_\_\_\_\_\_\_\_\_\_\_**

Vollmacht zur Abgabe von rechtsverbindlichen Erklärungen, insbesondere zur Beantragung eines Erbscheins bei dem zuständigen Nachlassgericht.

Ich nehme die Erbschaft an und schließe mich dem Erbscheinsantrag an.

…………………………………………………………………………………… Ort, Datum, Unterschrift Vollmachtgeber

Vor- und Nachname des Vollmachtgebers:

Anschrift des Vollmachtgebers: